Word2003

## https://www.100test.com/kao\_ti2020/644/2021\_2022\_\_E5\_9C\_A8 Word200\_c98\_644987.htm 所谓字符间距是指Word2003文档中

 $\frac{1}{25}$ ,  $\frac{1}{25}$ ,  $\frac{1$ 

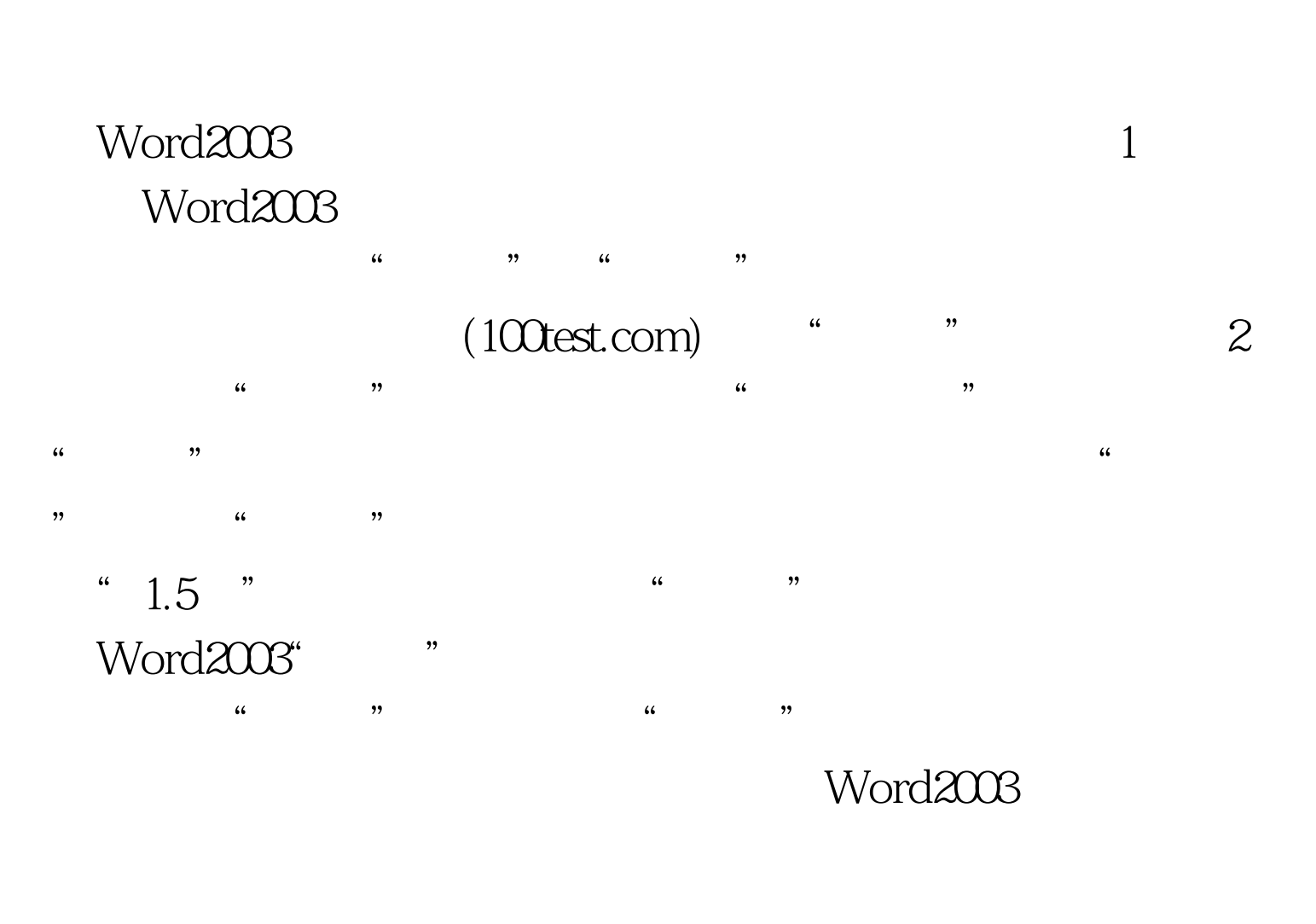

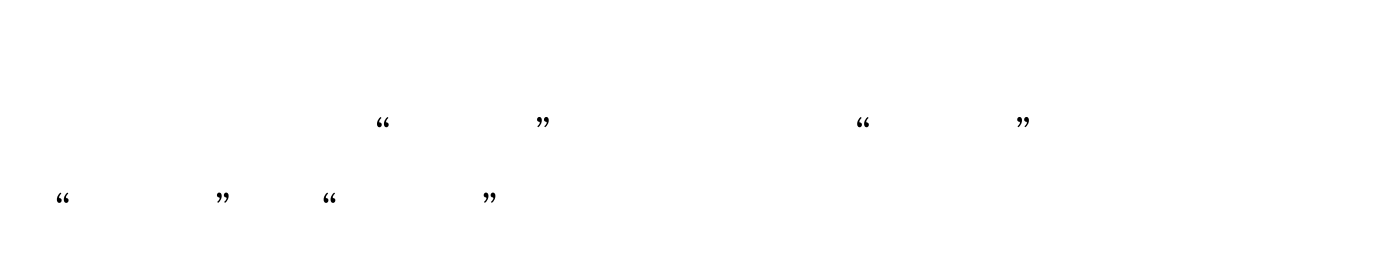

Word2003

在Word2003中提升或降低字符 编辑特别推荐: 在Word2003菜

 $100Test$ 

## www.100test.com